# **Object Identity**

On this page:

- [The Ice::Identity Type](#page-0-0)
- **[Syntax for Stringified Identities](#page-0-1)**
- [Identity Helper Functions](#page-1-0)
	- <sup>o</sup> [ToStringMode Enumeration](#page-1-1)
		- [Communicator::identityToString](#page-1-2)
		- [identityToString and stringToIdentity](#page-2-0)

## <span id="page-0-0"></span>The Ice:: Identity Type

Each Ice object has an object identity defined as follows:

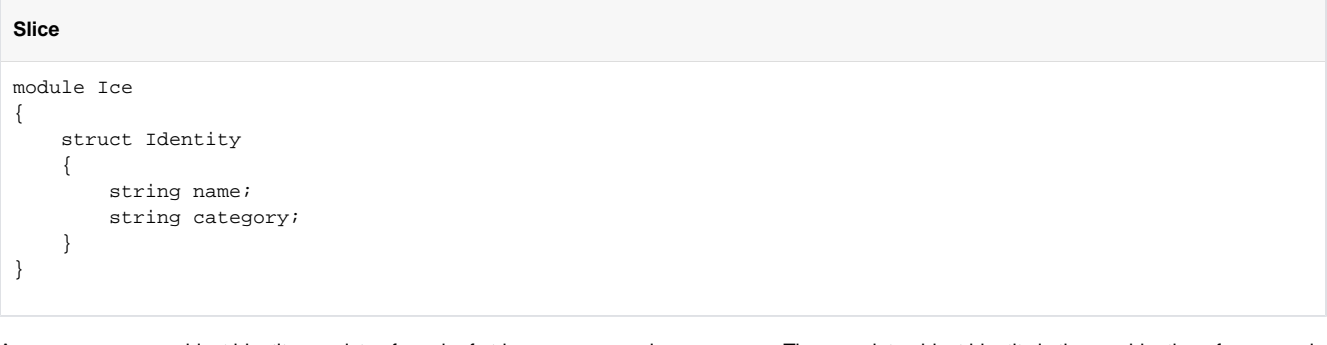

As you can see, an object identity consists of a pair of strings, a name and a category. The complete object identity is the combination of name and category, that is, for two identities to be equal, both name and category must be the same. The category member is usually the empty string, unless you are using [servant locators,](https://doc.zeroc.com/display/Ice37/Servant+Locators) [default servants](https://doc.zeroc.com/display/Ice37/Default+Servants) or callbacks with [Glacier2](https://doc.zeroc.com/display/Ice37/Glacier2).

If name is an empty string, category must be the empty string as well. (An identity with an empty name and a non-empty category is illegal.) If a proxy contains an identity in which name is empty, Ice interprets that proxy as a null proxy.

Object identities can be represented as strings; the category part appears first and is followed by the name; the two components are separated by a / character, for example:

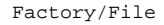

In this example, Factory is the category, and File is the name. If the name or category member themselves contain a / character, the stringified representation escapes the / character with a \, for example:

Factories\/Factory/Node\/File

In this example, the category is Factories/Factory and the name is Node/File.

## <span id="page-0-1"></span>Syntax for Stringified Identities

You rarely need to write identities as strings because, typically, your code will be using the [identity helper functions](#page-1-0) identityToString and string ToIdentity, or simply deal with proxies instead of identities. However, on occasion, you will need to use stringified identities in configuration files. If the identities happen to contain meta-characters (such as a slash or backslash), or characters outside the printable ASCII range, these characters may need to be escaped in the stringified representation.

Here are rules that the Ice run time applies when parsing a stringified identity:

- 1. The parser scans the stringified identity for an unescaped slash character (/). If such a slash character can be found, the substrings to the left and right of the slash are parsed as the category and name members of the identity, respectively; if no such slash character can be found, the entire string is parsed as the  $_{\text{name}}$  member of the identity, and the  $_{\text{category}}$  member is the empty string.
- 2. Each of the category (if present) and name substrings are parsed like [Slice String Literals,](https://doc.zeroc.com/display/Ice37/Constants+and+Literals) except that an escaped slash character (\/) is converted into a simple slash (/).

## <span id="page-1-0"></span>Identity Helper Functions

To make conversion of identities to and from strings easier, Ice provides functions to convert an Identity to and from a native string, using the string format described in the preceding paragraph. These helper functions are called identityToString (to stringify an identity into a string) and strin gToIdentity (to parse a stringified identity and create the corresponding identity).

## <span id="page-1-1"></span>ToStringMode Enumeration

When stringifying an identity with identityToString, you can choose the algorithm, or mode, used in this "to string" implementation. These modes correspond to the enumerators of the  $\texttt{Ice::} \texttt{ToStringMode}$  enumeration:

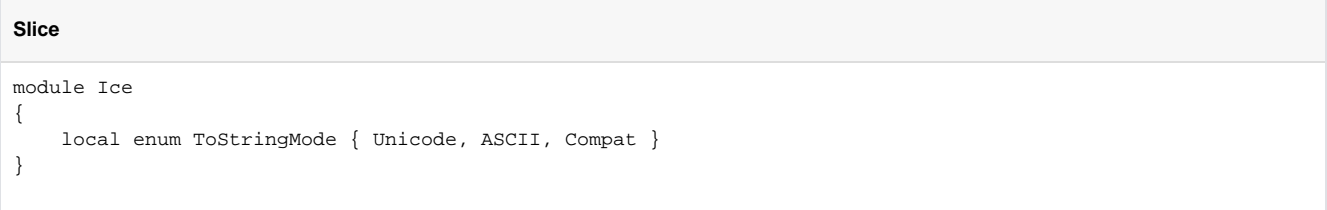

These modes are used only when you create a stringified identity or proxy. The resulting strings are all in the same format.

The selected mode affects only the handling of non-ASCII characters and non-printable ASCII characters, such as the ASCII character with ordinal value 127 (delete).

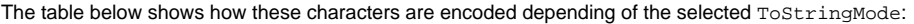

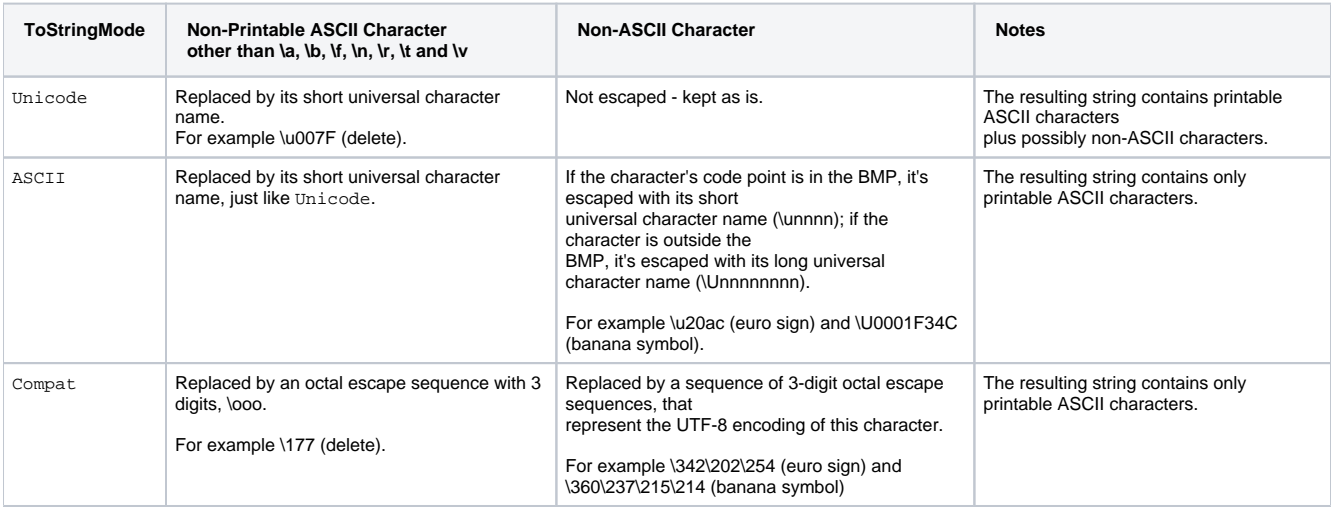

The default mode is Unicode.

The Compat mode is provided for backwards-compatibility with Ice 3.6 and earlier. These older versions do not recognize universal character names and reject non-printable ASCII characters in stringified identities.

### <span id="page-1-2"></span>Communicator::identityToString

The local interface Communicator provides an identityToString helper:

```
Slice
module Ice 
{ 
     local interface Communicator
     {
         string identityToString(Identity id);
         // ...
     }
}
```
identityToString converts an identity to a string. The Ice. ToStringMode property of the communicator controls how non-printable ASCII characters and non-ASCII characters are represented in the resulting string.

### <span id="page-2-0"></span>identityToString and stringToIdentity

These language-native helper functions are defined as follows:

#### **C++11**

```
namespace Ice 
{
    std::string identityToString(const Identity&, ToStringMode = ToStringMode::Unicode);
    Identity stringToIdentity(const std::string&);
}
```
#### **C++98**

```
namespace Ice 
{
     std::string identityToString(const Identity&, ToStringMode = Unicode);
     Identity stringToIdentity(const std::string&);
}
```
#### **C#**

```
namespace Ice 
{
    public sealed class Util
\{ public static string identityToString(Identity id, ToStringMode toStringMode = ToStringMode.
Unicode);
        public static Identity stringToIdentity(string s);
     }
}
```
#### **Java**

```
package com.zeroc.Ice;
public final class Util
{
     public static String identityToString(Identity id, ToStringMode toStringMode);
     public static String identityToString(Identity id); // calls identityToString with ToStringMode.Unicode
     public static Identity stringToIdentity(String s);
}
```
#### **Java Compat**

```
package Ice;
public final class Util 
{
    public static String identityToString(Identity id, ToStringMode toStringMode);
    public static String identityToString(Identity id); // calls identityToString with ToStringMode.Unicode
    public static Identity stringToIdentity(String s);
}
```
#### **JavaScript**

```
Ice.stringToIdentity = function(s)
Ice.identityToString = function(ident, toStringMode = Ice.ToStringMode.Unicode)
```
#### **MATLAB**

```
% in Ice package
```

```
function identity = stringToIdentity(s)
function s = identityToString(identity, toStringMode)
```
#### **ObjC**

```
@interface ICEUtil : NSObject
+(NSMutableString*) identityToString:(ICEIdentity*)ident toStringMode:(ICEToStringMode)toStringMode;
+(NSMutableString*) identityToString:(ICEIdentity*)ident; // calls identityToString with ICEUnicode
+(NSMutableString*) identityToString:(ICEIdentity*)ident;
@end
```
#### **PHP**

```
namespace Ice
{
    function identityToString($ident, $toStringMode=null) // null corresponds to the Unicode mode
    function stringToIdentity($str)
}
```
#### **Python**

```
# in Ice module
```

```
def identityToString(ident, toStringMode=None) # None corresponds to the Unicode mode
def stringToIdentity(str)
```
#### **Ruby**

```
module Ice
    def Ice.identityToString(str, toStringMode=nil) # nil corresponds to the Unicode mode
    def Ice.stringToIdentity(str)
```
#### **Swift**

```
// in Ice module
public func stringToIdentity(_ string: String) throws -> Identity {
   // ...
}
public func identityToString(id: Identity, mode: ToStringMode = ToStringMode.Unicode) -> String {
    // ...
}
```
### See Also

- **[Servant Activation and Deactivation](https://doc.zeroc.com/display/Ice37/Servant+Activation+and+Deactivation)**
- [Servant Locators](https://doc.zeroc.com/display/Ice37/Servant+Locators)
- [Default Servants](https://doc.zeroc.com/display/Ice37/Default+Servants)
- [Glacier2](https://doc.zeroc.com/display/Ice37/Glacier2)